The factorial application uses the FactorialClient as the client driver and the FactorialServer as the server driver. Start the server first and then start the client.

bootstrap class is used to merge the functionalities of the pipeline and the channel.

have arbitrarily chosen this number to be the integer 5.

First we create a ChannelFactory that will return a NioClientSocketChannel, viz. the NioClientSocketChannelFactory. Second, we initialize the initialized with the message event handlers: BigIntegerDecoder, NumberEncoder, and FactorialClientHandler. Fifth, the channel bootstrap sets the channel options to tcpNoDelay and keepAlive.

Now we are ready to rock 'n roll, so we call connect on the bootstrap class, return a channel future class, i.e., ChannelFuture. Channel futures provides write to the server. When a connection is made between the client and the server, the channelConnected method is called on the first ChannelHandler, which in this case is the FactorialClientHandler. As such, the FactorialClientHandler overrides the SimpleChannelUpstreamHandler interface's connectionEstablished method to immediately asynchronously write, in order, 1, 2, 3, 4 and 5 to the server, since we chose 5 as our number.

Since we are sending these numbers, the framework sends the Integer, in order, to the NumberEncoder, which is the first and only downstream handler in the pipeline, viz., NumberEncoder. The number encoder coverts the Integer to a ChannelBuffer message that includes the length of the Integer bytes and the Integer converted to a byte array. This is sent to the server.

The server, in overview, upon receiving the number calculates the factorial up to the number received and returns to the client the Integer number calculated as the factorial of the largest number received in the series of numbers, e.g., 1, 2, 6, 24, and 120 in this case.

BigIntegerDecoder decode method. The decode method decodes the bytes into a Biginteger and returns the Object, which is then sent upstream to the FactorialClientHandler. Since we have received a message event, the superclass of the FactorialClientHandler, the SimpleChannelUpstreamHandler, passes the received message to the FactorialClient messageReceived method. This method does nothing until a kept score of the received messages equals the number we have chosen, i.e., 5. When that happens, the messageReceived method closes the channel, adds a ChannelFutureListener, and writes the operationComplete to a BlockingQueue answer field. The BigInteger in this field is returned form the getFactorial method.

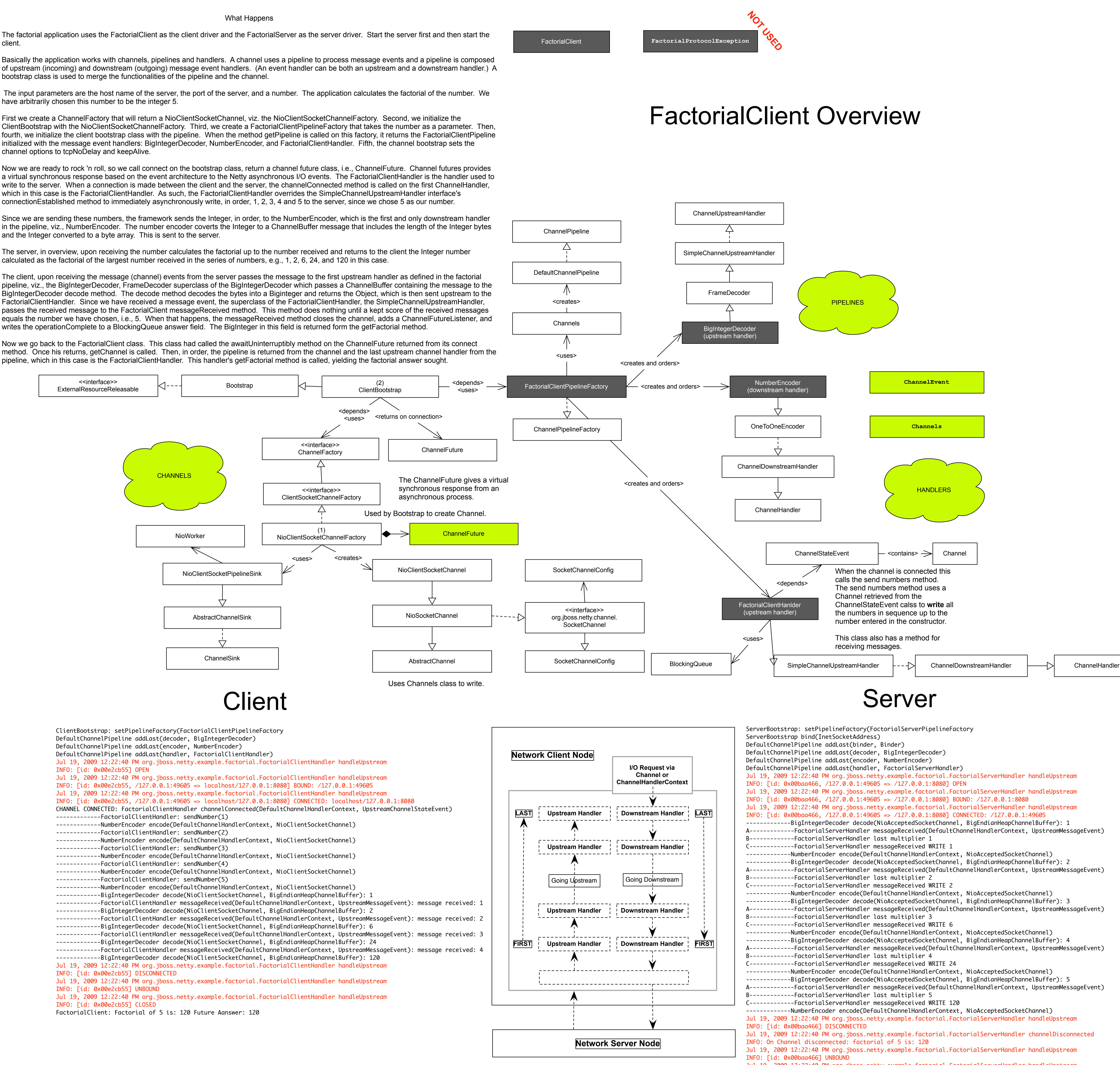

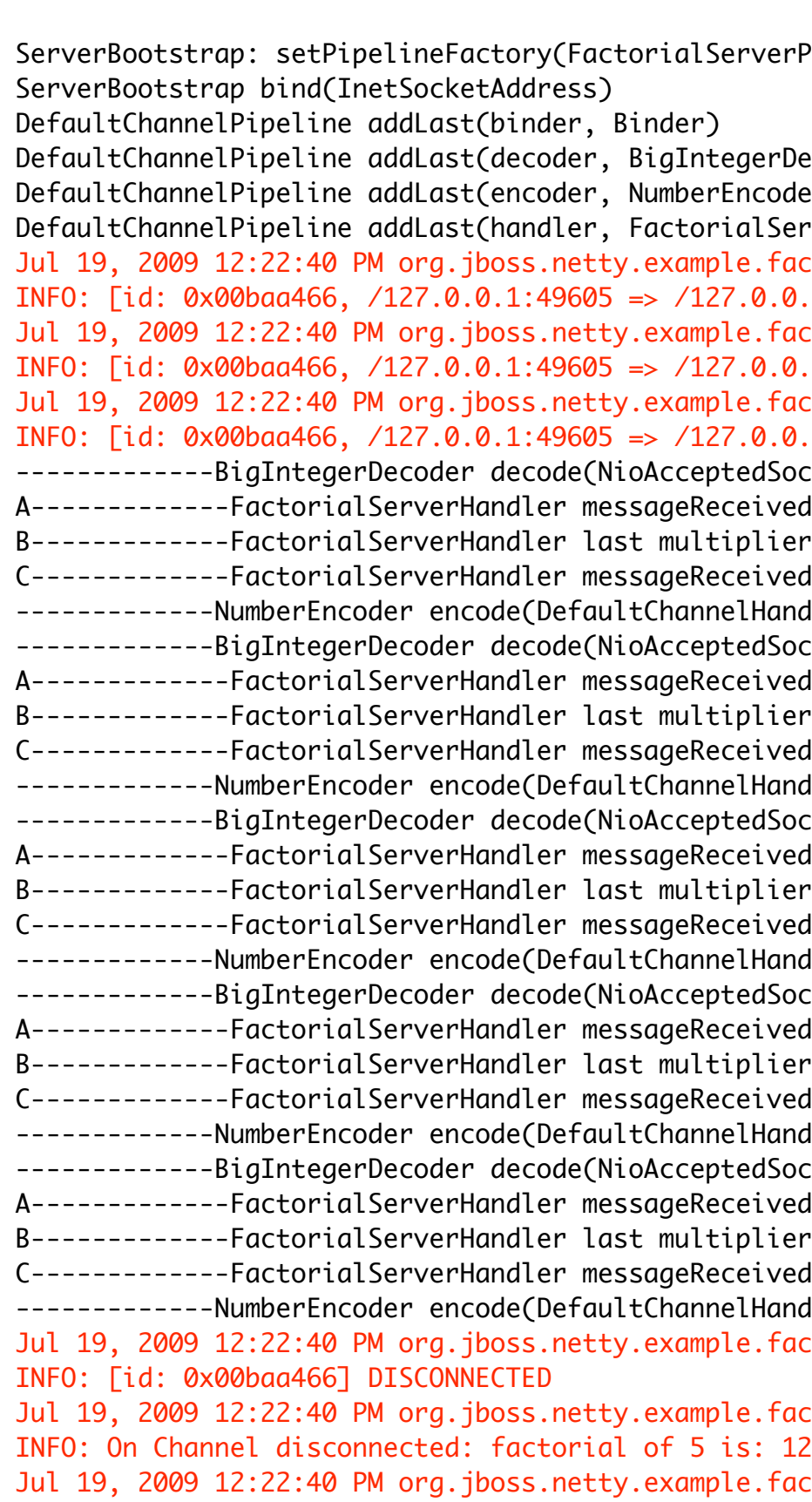

Now we go back to the FactorialClient class. This class had called the awaitUninterruptibly method on the ChannelFuture returned from its connect

Jul 19, 2009 12:22:40 PM org.jboss.netty.example.factorial.FactorialServerHandler handleUpstream INFO: [id: 0x00baa466] CLOSED

```
ctorial.FactorialServerHandler handleUpstream
ctorial.FactorialServerHandler handleUpstream
.1:8080] BOUND: /127.0.0.1:8080
ctorial.FactorialServerHandler handleUpstream
.1: 8080] CONNECTED: /127.0.0.1:49605
cketChannel, BigEndianHeapChannelBuffer): 1
d(DefaultChannelHandlerContext, UpstreamMessageEvent)
dlerContext, NioAcceptedSocketChannel)cketChannel, BigEndianHeapChannelBuffer): 2
d(DefaultChannelHandlerContext, UpstreamMessageEvent)
dlerContext, NioAcceptedSocketChannel)cketChannel, BigEndianHeapChannelBuffer): 3
d(DefaultChannelHandlerContext, UpstreamMessageEvent)
dlerContext, NioAcceptedSocketChannel)
cketChannel, BigEndianHeapChannelBuffer): 4
d(DefaultChannelHandlerContext, UpstreamMessageEvent)
dlerContext, NioAcceptedSocketChannel)
cketChannel, BigEndianHeapChannelBuffer): 5
d(DefaultChannelHandlerContext, UpstreamMessageEvent)
dlerContext, NioAcceptedSocketChannel)
torial.FactorialServerHandler handleUpstream
torial.FactorialServerHandler channelDisconnected
ctorial.FactorialServerHandler handleUpstream
```